## **Design With Verilog**

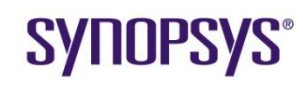

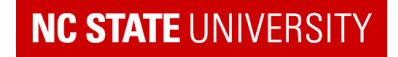

# **Lexical Conventions in Verilog**

#### Logic values:

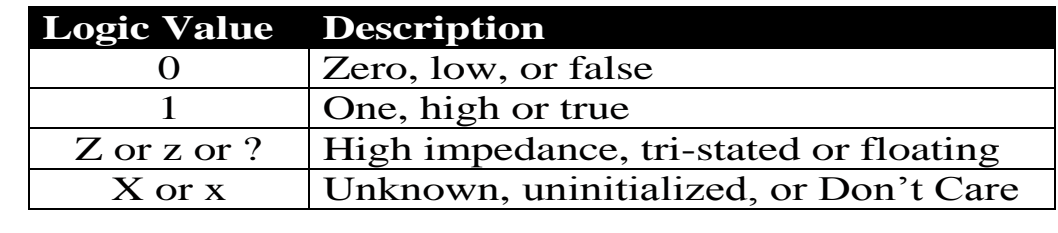

1'b1; 4'b0;

*size 'base value ; size = # bits, HERE: base = binary NOTE: zero filled to left*

#### Integers:

Other bases:  $h =$  hexadecimal,  $d =$  decimal (which is the default)

Examples: 10, 3"b1, 8"hF0, 8"hF, 5"d11,2"b10

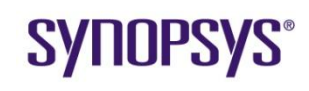

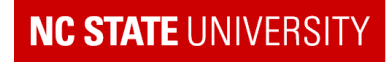

## **Procedural Blocks**

#### Code of the type

```
always@(input1 or input2 or ...)
 begin
    if-then-else or case statement, etc.
  end
```
#### is referred to as *Procedural Code*

- Statements between **begin** and **end** are executed *procedurally,* or in order.
- Variables assigned (i.e. on the left hand side) in procedural code must be of a *register data type*. Here type reg is used.
	- Variable is of type  $\text{reg}$  does NOT mean it is a register or flip-flop.
- The procedural block is executed when triggered by the  $a1ways@$ statement.
	- The statements in parentheses  $( \ldots )$  are referred to as the **sensitivity list.**

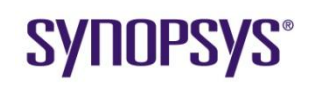

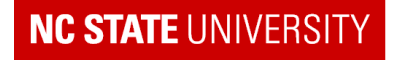

# **Blocking vs. Non-Blocking**

- Or Why I use "<=" to specify flip-flops
- Blocking:

Begin

 $A = B$ :

 $C = D$ ;

End

- Assignment of C blocked until A=B completed; i.e. They execute in sequence
- Non-Blocking

Begin

 $A \leq B$ :

 $C \le D$ :

**End** 

- Assignment of C NOT blocked until A=B completed
- i.e. They execute in parallel

**SYNOPSYS®** 

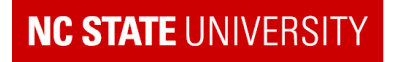

# **Blocking Statements**

#### • Hand execute the following:

```
// test fixture
initial
 begin
    a = 4'h3; b = 4'h4;
  end
// code
always@(posedge clock)
 begin
    c = a + b;
    d = c + a;
  end;
```
• Results:

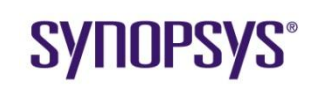

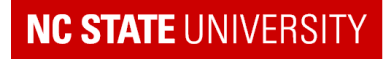

# **Non-Blocking**

• Contrast it with this code:

```
// test fixture
initial
 begin
      a = 4'h3; b = 4'h4; c=4'h2;
   end
// code
always@(posedge clock)
 begin
    c \leq a + b;
     d \leq c + a;
 end;
```
After execution:

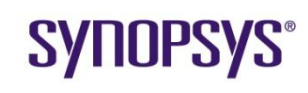

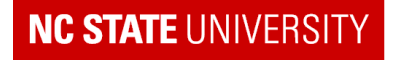

# **Why is this?**

• Because how Verilog captures the intrinsic parallelism of hardware

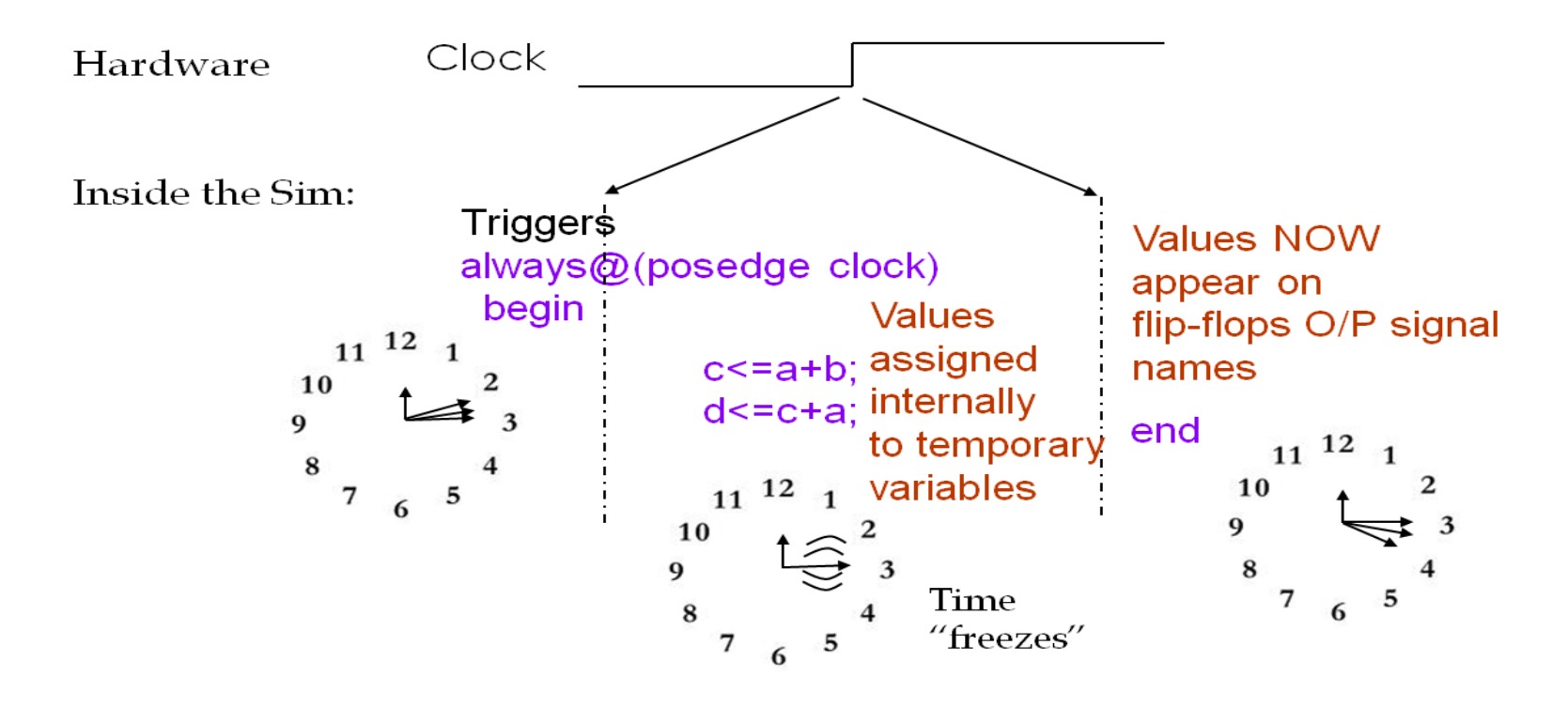

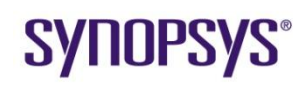

Synopsys University Courseware 2008 Synopsys, Inc. Lecture - 5 Developed By: Paul D. Franzon

#### **NC STATE UNIVERSI**

# **Blocking vs. Non-Blocking**

- Which describes better what you expect to see?
	- Non-blocking assignment
- Note:
	- **Use non-blocking for flip-flops**
	- Use blocking for combinational logic
		- Logic can be evaluated in sequence not synchronized to clock
	- Don't mix them in the same procedural block

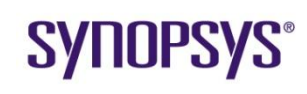

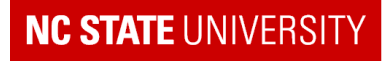

#### **Exercise**

Which code fragment correctly captures the following logic. Notice the use of blocking assignment.

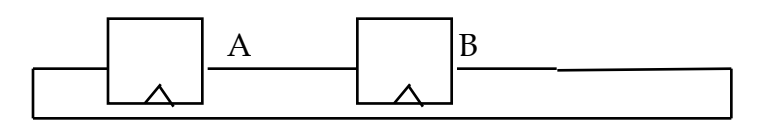

A. always@(posedge clock) begin

$$
A = B;
$$
  

$$
B = A;
$$

end

```
B. always@(posedge clock)
begin
```

```
B = A:
A = B;
```
end

#### **SYNOPSYS®**

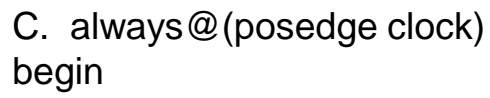

```
C = B:
D = A;
B = D:
A = C:
```
end

D. always@(posedge clock) begin

$$
A=B=A;
$$

end

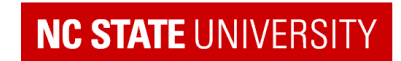

### **Registers**

#### Some Flip Flop Types:

reg Q0, Q1, Q2, Q3, Q4;

// D Flip Flop

always@(posedge clock)

 $Q0 \le D$ :

// D Flip Flop with asynchronous reset always@(posedge clock or negedge reset)

if (!reset)  $Q1 \leq 0$ ;

else  $Q1 \leq D$ :

// D Flip Flop with synchronous reset

always@(posedge clock)

if (!reset)  $Q2 \le 0$ ;

else  $Q2 \leq D$ :

// D Flip Flop with enable

always@(posedge clock)

if (enable)  $Q3 \leq D$ ;

// D Flip Flop with synchronous clear and preset always@(posedge clock) if (!clear)  $Q4 \le 0$ ; else if (!preset)  $Q4 \leq 1$ ; else  $Q4 \leq D$ ;

Note:

Registers with asynchronous reset are smaller than those with synchronous reset + don"t need clock to reset BUT it is a good idea to synchronize reset at the block level to reduce impact of noise.

**SVIIUPSVS** 

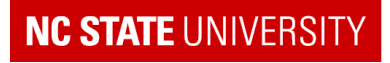

#### **Reset**

- Reset is an important part of the control strategy
	- Used to initialize the chip to a known state
	- **Distributed to registers that determine state**
	- E.g. FSM state vector
	- **Usually asserted on startup and reset**
	- **Globally distributed**
	- Not a designer-controlled signal

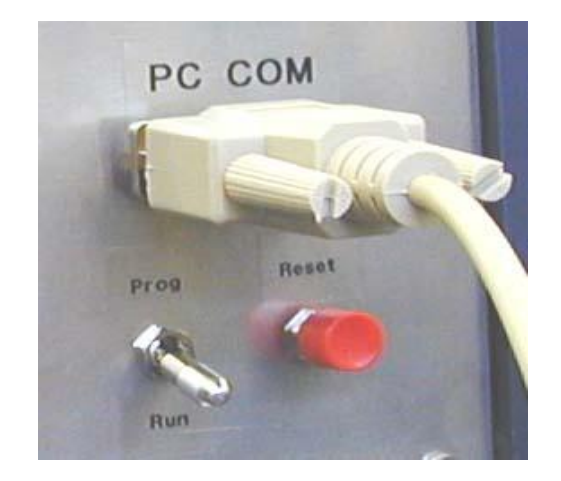

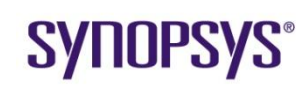

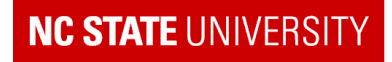

#### What do the following code fragments synthesize to?

```
reg foo;
always @(a or b or c)
  begin
     if (a)
        f \circ \circ = b \mid c;else foo = b \wedge c;
  end
reg foo;
always@(clock or a) 
     if (clock)
        foo = a;
  end
```
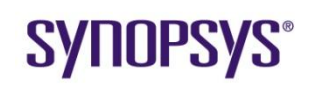

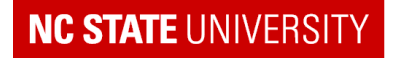

#### Sketch the logic being described:

```
input [1:0] sel;
input [3:0] A;
reg Y;
always@(sel or A)
  casex (sel)
    0 : Y = A[0];1 : Y = A[1];2 : Y = A[2];3 : Y = A[3];default : Y = 1'bx;
 endcase
```
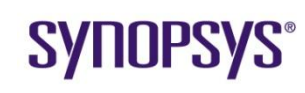

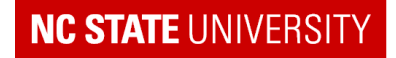

#### Sketch the truth table, and describe the logic:

```
input [3:0] A;
reg [1:0] Y;
always@(A)
  casex (A)
    8'b0001 : Y = 0;
    8'b0010 : Y = 1;
    8'b0100 : Y = 2;
    8'b1000 : Y = 3;
    default : Y = 2'bx;
  endcase
```
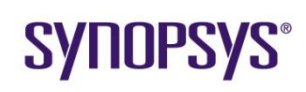

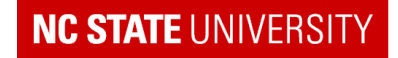

#### Sketch the truth table, and describe the logic:

```
input [3:0] A;
reg [1:0] Y;
always@(A)
  casex (A)
    4'b1xxx : Y = 0;
    4' bx1xx : Y = 1;
    4'b001x : Y = 2;
    4'b0000 : Y = 3;4'b0001 : Y = 0;
    default : Y = 2'bx;
  endcase
```
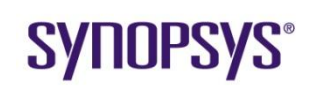

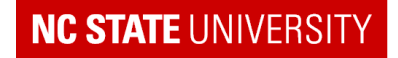

#### Sketch the logic:

```
input [2:0] A;
reg [7:0] Y;
always@(A or B or C)
  begin
    Y = B + C;
    casex (A)
      3' b1xx : Y = B - C;
      3'bx00 : Y = B | C;
      3'b001 : Y = B & C;
    endcase
  end
```
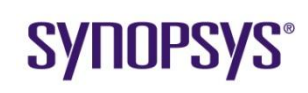

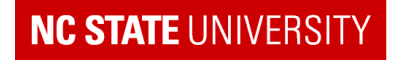

```
integer i, N;
parameter N=7;
reg [N:0] A;
always@(A)
 begin
   OddParity = 1'b0;
   for (i=0; i<=N; i=i+1)if (A[i]) OddParity = ~OddParity;
 end
```
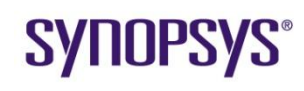

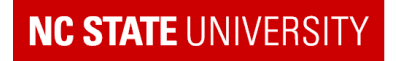

# **Behavior → Function**

#### Sketch the logic:

```
reg A, B, C, D, E, F;
always@(A or B or C or D)
  begin
    E = A \mid B;if (C) then F = E; else F = A \triangle B;
     E = E^{\wedge} C;end
```
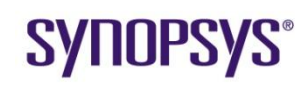

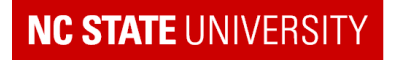

### **Procedural Code**

- always@(posedge clock) results in what?
- Variables assigned procedurally are declared as what type?
- What type of assignment should be used when specifying flip-flops?
- When is the block evaluated?

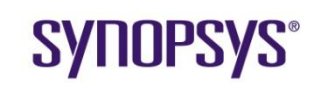

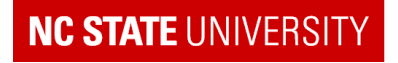

#### **Exercises**

#### Implement a 2-bit Grey scale encoder: (I.e. Binary encoding of 1..4 differ by only 1 bit)

Implement hardware that counts the # of 1"s in input [7:0]A;

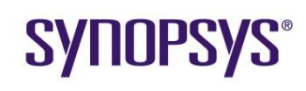

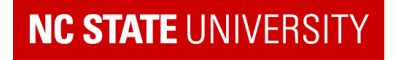

#### **Operators**

#### 14 VERILOG HDL, 2.0 REFERENCE GUIDE

#### **U.0 Operature**

· Operators perform an operation on one or two operands:

aperator operand  $k$ usary expression

operand operator operand //binary.cxpression

. The operands may be either net or register data types.

. The operands may be scalar, vector, or bit selects from a vector.

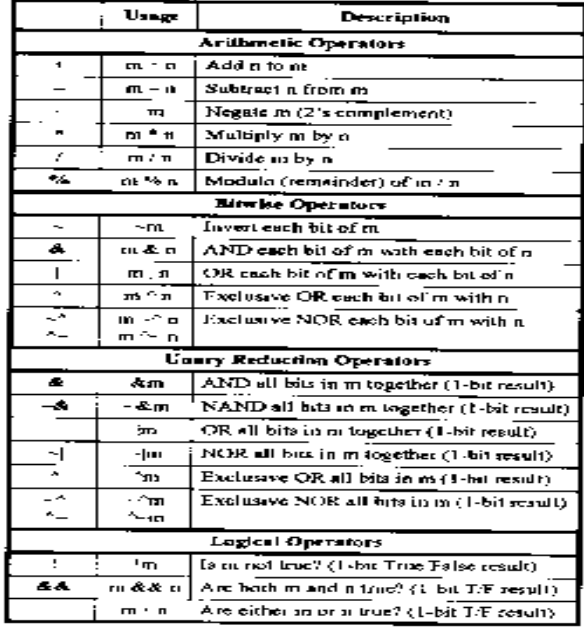

#### <sup>6</sup> SUTHERLAND <sup>H</sup>D<sub>1</sub> CONSULTING 15

11.0 Operators (continued)

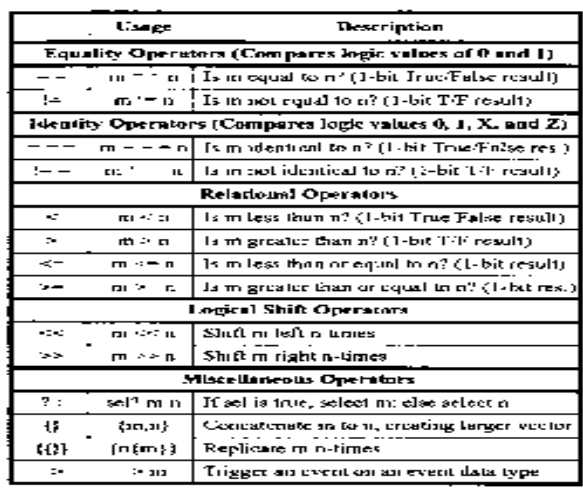

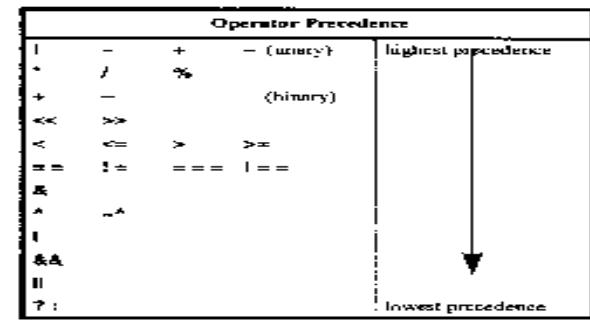

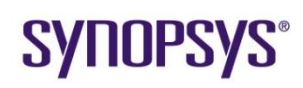

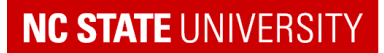

#### Sketch the logic being specified …

```
input [3:0] A, B;
wire [3:0] C, E;
wire D, F, G;
assign C = A^{\wedge} B;assign D = |A;assign E = \{(2(A[3])\}, A[2:1]\};assign F = A[0] ? B[0] : B[1];assign G = (A == B);
```
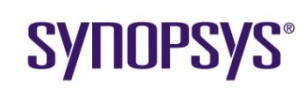

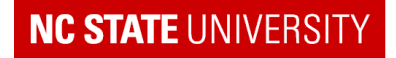

#### Sketch the logic being specified …

input A, B, C; tri F; assign  $F = A ? B : 1' b z;$ assign  $F = \sim A$  ? C : 1'bz;

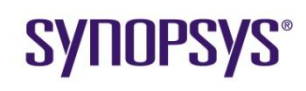

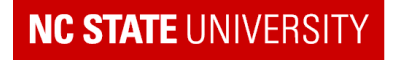

#### Sketch the logic being specified …

```
input [3:0] A, B, C;
wire [3:0] F, G;
wire H;
assign F = A + B + C + D;
assign G = (A+B) + (C+D);
assign H = C[A[1:0]];
```
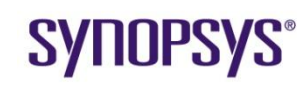

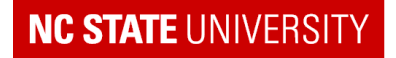

- When are expressions evaluated?
- What types of variables can be assigned?
- Is this the only way to build synthesizable tri-state buffers?

#### **Exercise** -- Use Continuous Assignment to Make an even Parity Generator:

```
wire [31:0] A;
wire even parity;
```
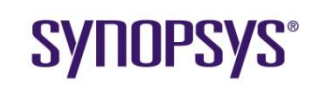

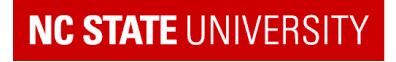

# **Structural Verilog**

Complex modules can be put together by "building" (instancing) a number of smaller modules.

e.g. Given the 1-bit adder module with module definition as follows, build a 4 bit adder with carry\_in and carry\_out

```
module OneBitAdder (CarryIn, In1, In2, Sum, CarryOut);
4-bit adder:
module FourBitAdder (Cin, A, B, Result, Cout);
input Cin;
input [3:0] A, B;
output [3:0] Result;
output Cout;
wire [3:1] chain;
OneBitAdder u1 (.CarryIn(Cin), .In1(A[0]), .In2(B[0]), .Sum(Result[0]), 
   .CarryOut(chain[1]));
OneBitAdder u2 (.CarryIn(chain[1]), .In1(A[1]), .In2(B[1]), 
   .Sum(Result[1]), .CarryOut(chain[2]));
OneBitAdder u3 (.CarryIn(chain[2]), .In1(A[2]), .In2(B[2]), 
   .Sum(Result[2]), .CarryOut(chain[3]));
OneBitAdder u4 (Chain[3], A[3], B[3], Result[3], Cout); // in correct order
endmodule
```
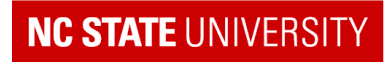

### **Structural Example**

• Sketch:

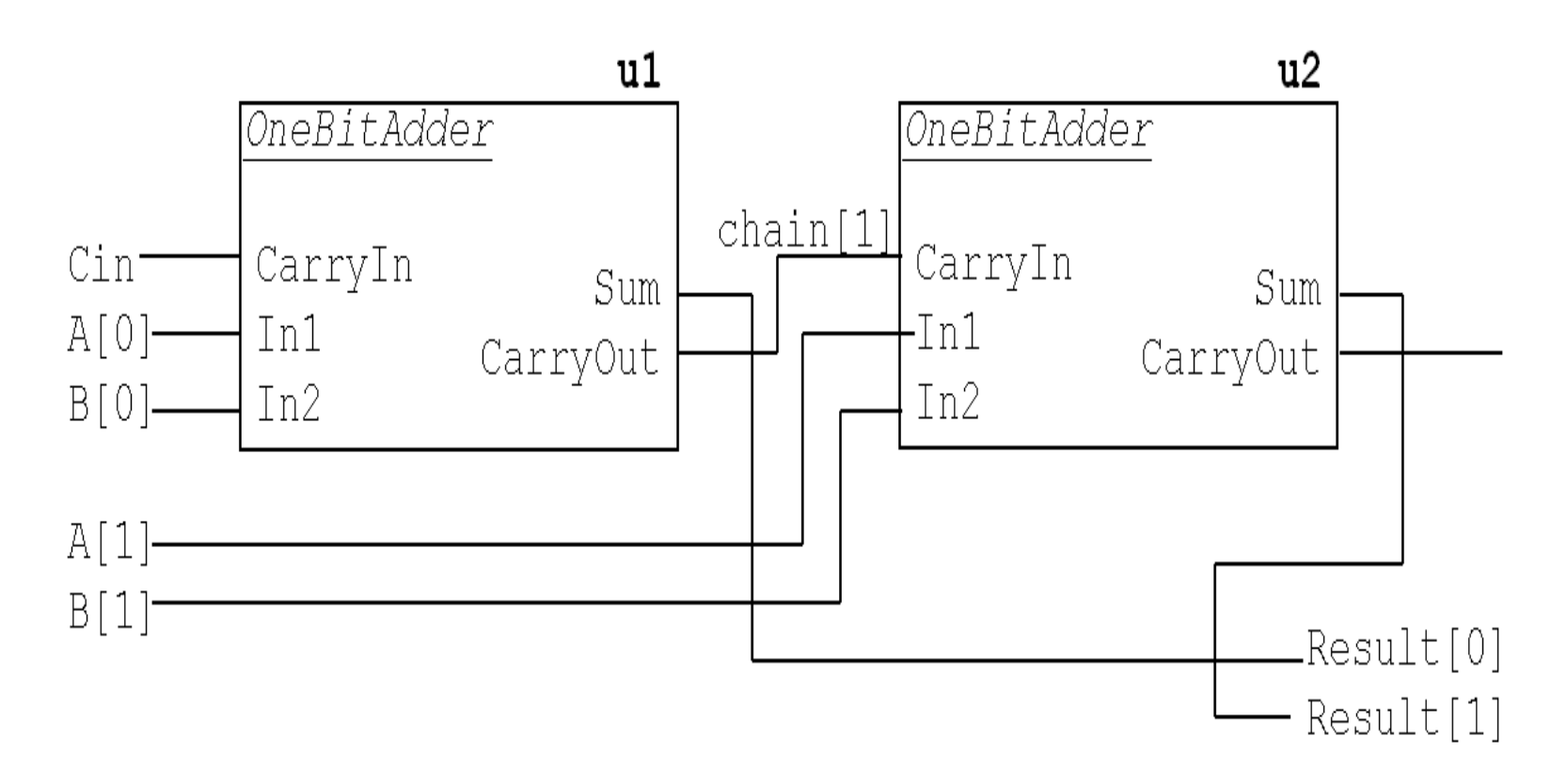

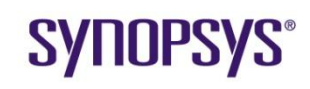

Synopsys University Courseware 2008 Synopsys, Inc. Lecture - 5 Developed By: Paul D. Franzon

#### **NC STATE UNIVERSITY**

# **Structural Verilog**

Features:

Four copies of the same module (OneBitAdder) are built ("instanced") *each with a unique name* (u1, u2, u3, u4). Module instance syntax:

```
OneBitAdder u1 (.CarryIn(Cin),
```
Module Name Instance Name Port Name **inside** Module (optional)

Net name

All nets connecting to outputs of modules must be of *wire*  type (wire or tri):wire [3:1] chain;

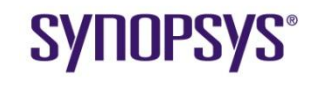

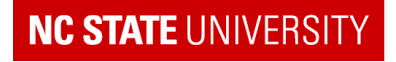

# **Applications of Structural Verilog**

- To Assemble modules together in a hierarchical design.
- Final gate set written out in this format ("netlist").
- Design has to be implemented as a module in order to integrate with the test fixture

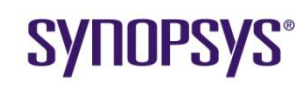

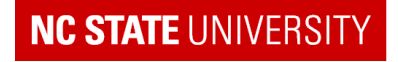

### **Sample Netlist**

module counter ( clock, in, latch, dec, zero ); input [3:0] in; input clock, latch, dec; output zero; wire \value[3] , \value[1] , \value53[2] , \value53[0] , \n54[0] , \value[2] , \value[0] , \value53[1] , \value53[3] , n103, n104, n105,n106, n107, n108, n109, n110, n111, n112, n113, n114, n115; NOR2 U36 ( .Y(n107), .A0(n109), .A1(\value[2] ) ); NAND2 U37 ( .Y(n109), .A0(n105), .A1(n103) ); NAND2 U38 ( .Y(n114), .A0(\value[1] ), .A1(\value[0] ) ); NOR2 U39 ( .Y(n115), .A0(\value[3] ), .A1(\value[2] ) ); XOR2 U40 ( .Y(n110), .A0(\value[2] ), .A1(n108) ); NAND2 U41 ( .Y(n113), .A0(n109), .A1(n114) ); INV U42 ( .Y(\n54[0] ), .A(n106) ); INV U43 ( .Y(n108), .A(n109) ); AOI21 U44 ( .Y(n106), .A0(n112), .A1(dec), .B0(latch) ); INV U45 ( .Y(zero), .A(n112) ); NAND2 U46 ( .Y(n112), .A0(n115), .A1(n108) ); OAI21 U47 ( .Y(n111), .A0(n107), .A1(n104), .B0(n112) ); DSEL2 U48 ( .Y(\value53[3] ), .D0(n111), .D1(in[3]), .S0(latch) ); DSEL2 U49 ( .Y(\value53[2] ), .D0(n110), .D1(in[2]), .S0(latch) ); DSEL2 U50 ( .Y(\value53[1] ), .D0(n113), .D1(in[1]), .S0(latch) ); DSEL2 U51 ( .Y(\value53[0] ), .D0(n105), .D1(in[0]), .S0(latch) ); EDFF \value\_reg[3] ( .Q(\value[3] ), .QBAR(n104), .CP(clock), .D( \value53[3] ), .E(\n54[0] ) ); EDFF \value\_reg[2] ( .Q(\value[2] ), .CP(clock), .D(\value53[2] ), .E(\n54[0] ) ); EDFF \value\_reg[1] ( .Q(\value[1] ), .QBAR(n103), .CP(clock), .D( \value53[1] ), .E(\n54[0] ) ); EDFF \value\_reg[0] ( .Q(\value[0] ), .QBAR(n105), .CP(clock), .D( \value53[0] ), .E(\n54[0] ) ); endmodule

#### **SYNOPSYS**

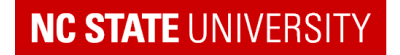

#### Unintentional Latches

- How to detect : Found by Synopsys after "read" command
- How to fix : Make sure every variable is assigned for every way code is executed (except for flip-flops)
- What happens if unfixed : Glitches on "irregular clock" to latch cause set up and hold problems in actual hardware  $(\rightarrow$  transient failures)

Problem Code : The Possible Fix :

```
always@(A or B)
  begin
    if (A) C = \sim B;
    else D = |B;end
```
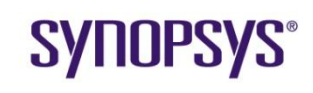

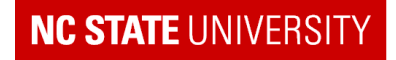

#### Incomplete Sensitivity List

- How to detect : After "read" command synopsys says "Incomplete timing specification list"
- $\blacksquare$  How to fix : All logic inputs have to appear in sensitivity list OR switch to Verilog 2001 (always  $\mathcal{Q}(\alpha)$ ).
- What happens if unfixed : Since simulation results won"t match what actual hardware will do, bugs can remain undetected

#### Problem Code Fix

```
always@(A or B)
  begin
    if (A) C = B^{\wedge} A;
    else C = D & E;
    F = C | A;end
```
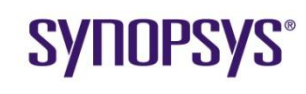

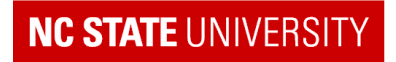

#### Unintentional Wired-OR logic

- How to detect : After "read" command Synopsys says "variable assigned in more than one block"
- $\blacksquare$  How to fix : Redesign hardware so that every signal is driven by only one piece of logic (or redesign as a tri-state bus if that is the intention)
- What happens if unfixed : Unsynthesizable. This is a symptom of NOT designing before coding

#### Problem Code **Possible Fix**

```
always@(A or B)
  C = |B;always@(D or E)
  C = \Delta E;
```
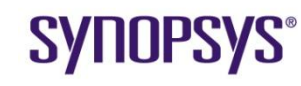

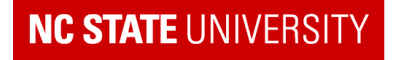

#### Improper Startup

- How to detect : Can"t
- How to fix : Make sure "don't cares" are propagated
- What happens if unfixed : Possible undetected bug in reset logic

#### Problem Code

```
always@(posedge clock) 
  if (A) Q \leq D;
always@(Q or E)
  case (Q)
    0 : F = E;default : F = 1;
  endcase
```
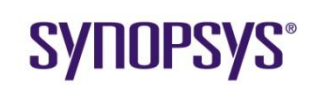

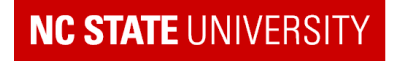

#### Feedback in Combinational Logic

- $\blacksquare$  Either results in:
	- **Latches, when the feedback path is short**
	- **Timing Arcs**", when feedback path is convoluted
- **Fix by redesigning logic to remove feedback** 
	- **Feedback can only be through flip-flops**

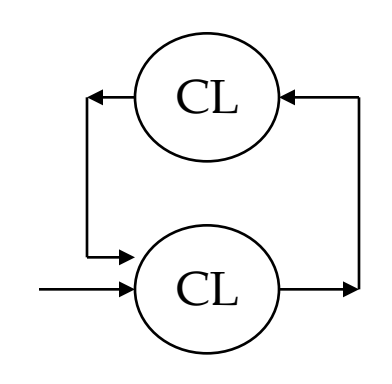

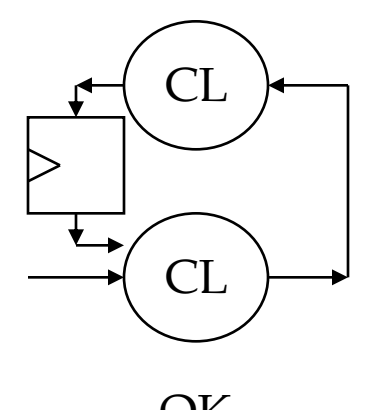

WRONG! OK

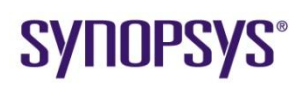

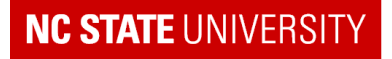

#### Incorrect Use of FOR loops

- Only correct use is to iterate through an array of bits
- **If in doubt, do NOT use a FOR loop**

#### Unconstrained Timing

- To calculate permitted delay, Synthesis must know where the flip-flops are
- If you have a path from input port to output port that does not path through a flip-flop, Synopsys can not calculate the timing
- Timing Report presents "Unconstrained Paths"

#### Fix: revisit module partitioning (see later) to include flip-flops in all paths

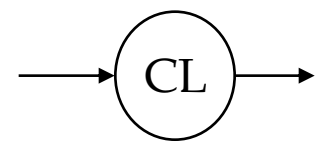

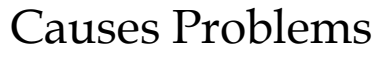

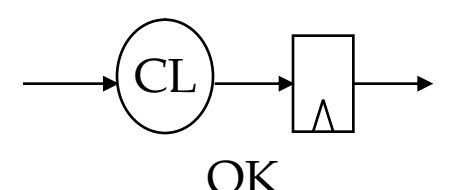

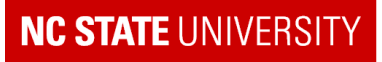

# **Debug**

- How to prevent a lot of need to debug:
	- **-** Carefully think through design before coding
	- **Simulate "in your head"**
- How to debug:
	- **Track bug point back in design and back in time** 
		- Check if each "feeding" signal makes sense
	- Compare against a "simulation in your head"
	- **If all else fails, recode using a different technique**

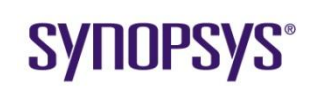

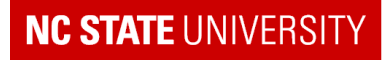

# **Larger Examples : Linear Feedback Shift Register (fn)**

```
module LFSR_FN (Clock, Reset, Y1, Y2); 
input Clock, Reset; 
output [7:0] Y1, Y2; reg [7:0] Y1, Y2; 
parameter [7:0] seed1 = 8'b01010101;
parameter [7:0] seed2 = 8'b01110111;function [7:0] LFSR_TAPS8_FN; 
input [7:0] A; 
integer N; 
parameter [7:0] Taps = 8'b10001110; 
reg Bits0 6 Zero, Feedback;
begin 
  Bits0 6 Zero = ~| A[6:0];
  Feedback = A[7] \land Bits0 6 Zero;
  for (N=7; N>=1; N=N-1) 
    if (Taps[N-1] == 1) LFSR TAPS8 FN[N] = A[N-1] \land Feedback;
    else LFSR TAPS8 FN[N] = A[N-1]; LFSR TAPS8 FN[0] = Feedback;
end 
endfunction /* LFSR_TAP8_FN */ 
/* Build 2 LFSRs using the LFSR_TAPS8_TASK */ 
always@(posedge Clock or negedge Reset) 
  if (!Reset) Y1 \le seed1; else Y1 \le LFSR TAPS8 FN (Y1);
always@(posedge Clock or negedge Reset) 
  if (!Reset) Y2 \le seed2; else Y2 \le LFSR TAPS8 FN (Y2);
endmodule
```
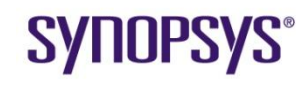

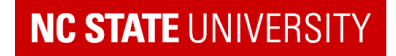

## **LFSR**

• Sketch Design

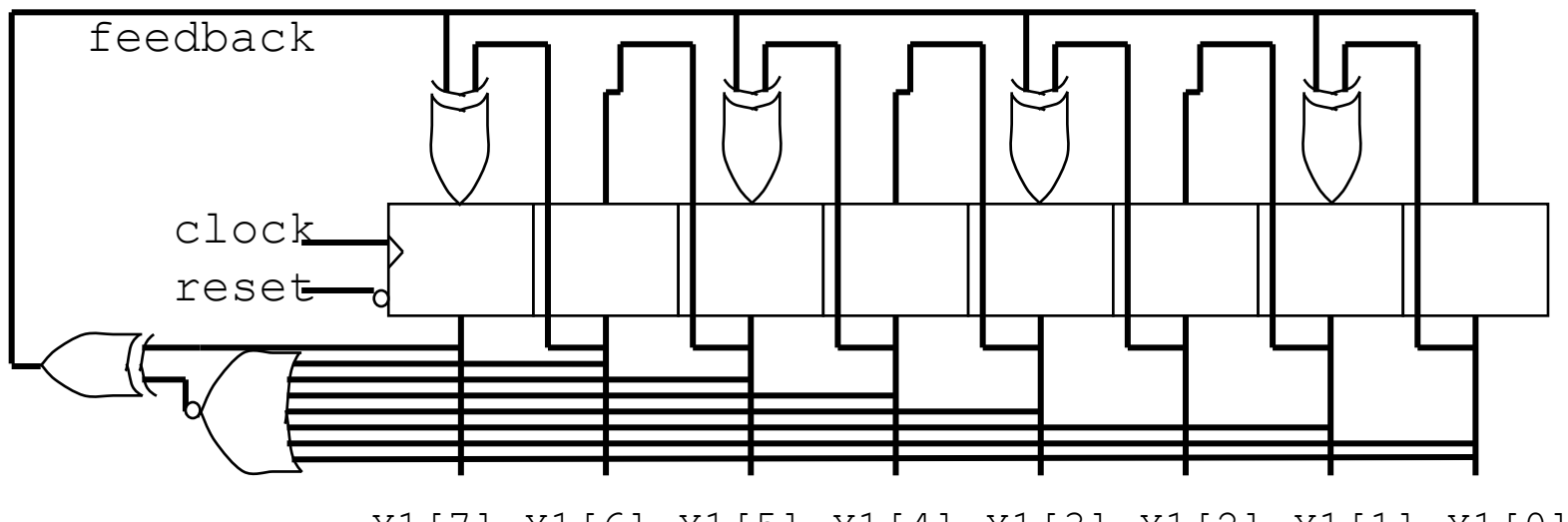

Y1[7] Y1[6] Y1[5] Y1[4] Y1[3] Y1[2] Y1[1] Y1[0]

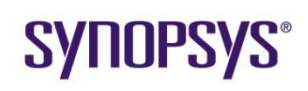

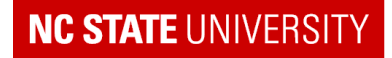

# **LFSR (Task)**

```
module LFSR_TASK (clock, Reset, Y1, Y2); 
input clock, Reset; 
output [7:0] Y1; 
reg [7:0] Y1; 
parameter [7:0] seed1 = 8'b01010101; parameter [7:0] Taps1 = 8'b10001110; 
task LFSR_TAPS8_TASK; 
input [7:0] A; input [7:0] Taps; output [7:0] Next LFSR Reg;
integer N; reg Bits0 6 Zero, Feedback; reg [7:0] Next LFSR Reg;
begin 
  Bits0 6 Zero = ~| A[6:0]; Feedback = A[7] ^ Bits0 6 Zero;
 for (N=7; N>=1; N=N-1)if (Taps[N-1] == 1) Next LFSR Reg[N] = A[N-1] \land Feedback;
    else Next LFSR Req[N] = A[N-1];
  Next LFSR Reg[0] = Feedback;
end 
endtask /* LFSR_TAP8_TASK */
always@(posedge clock or negedge Reset) 
 if (!Reset) Y1 = seed1;else LFSR TAPS8 TASK (Y1, Taps1, Y1);
endmodule
```
#### **SYNOPSYS®**

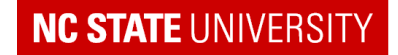

## **Register File**

```
module RegFile (clock, WE, WriteAddress, ReadAddress, WriteBus, ReadBus);
input clock, WE; 
input [4:0] WriteAddress, ReadAddress;
input [15:0] WriteBus;
output [15:0] ReadBus;
reg [15:0] Register [0:31]; // thirty-two 16-bit registers
// provide one write enable line per register
wire [31:0] WElines;
integer i;
// Write '1' into write enable line for selected register
assign WElines = (WE << WriteAddress);
always@(posedge clock)
   for (i=0; i<=31; i=i+1)if (WElines[i]) Register[i] <= WriteBus;
assign ReadBus = Register[ReadAddress];
endmodule
```
#### **SYNOPSYS®**

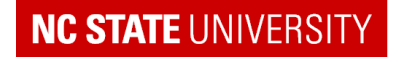

# **Register File**

• Sketch Design

Alternative:

always@(posedge clock)

if (WE) Register[WriteAddress] = WriteBus;

tends to result in more logic, with its implied address decoder.

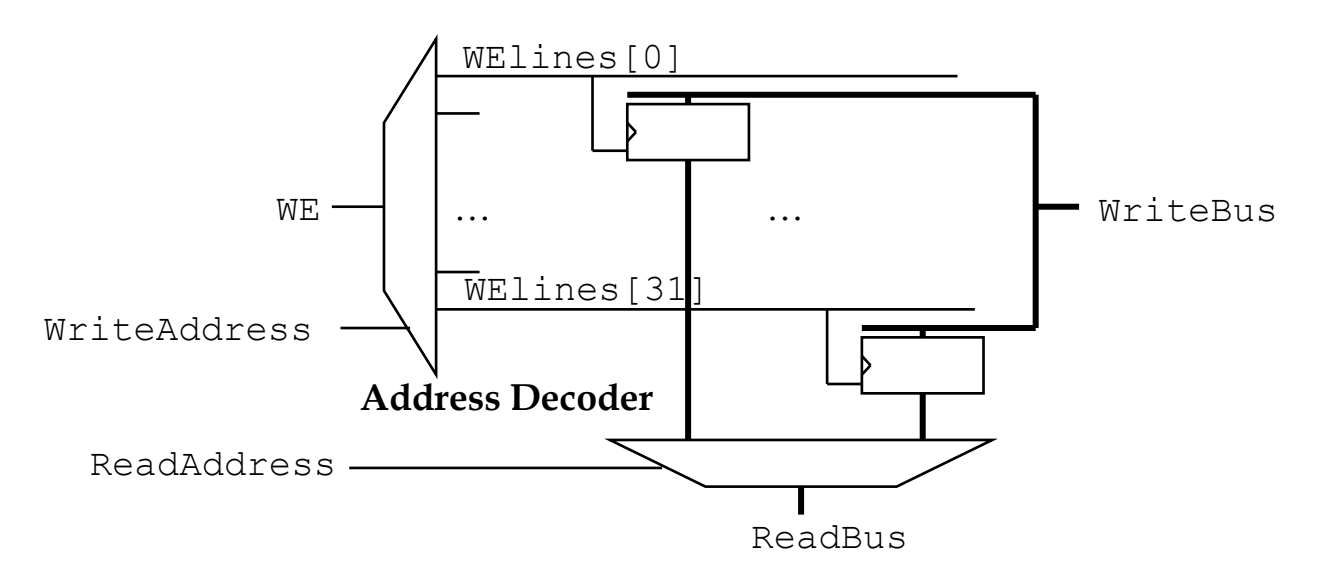

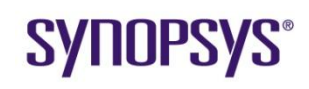

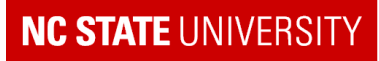

# **Sample Problem**

- Checksum Unit:
	- Checksum field used to check that a packet is transmitted correctly
		- Checked against truncated sum of data stored in accumulator
	- e.g. simple 9 byte packet:
		- 01 01 01 01 01 01 01 FF 06

Payload Calculated Checksum = 06 (no error in this case) 01 01 01 01 02 01 01 FF 05

- Payload Calculated Checksum = 07 (ERROR in this case)
- **Design an 8-bit checksum unit with the following timing** 
	- **Inputs : NewPacket (goes high when a new packet starts); DataIn**
	- $\blacksquare$  Outputs : Error (hi = error); goes low when a new packet starts

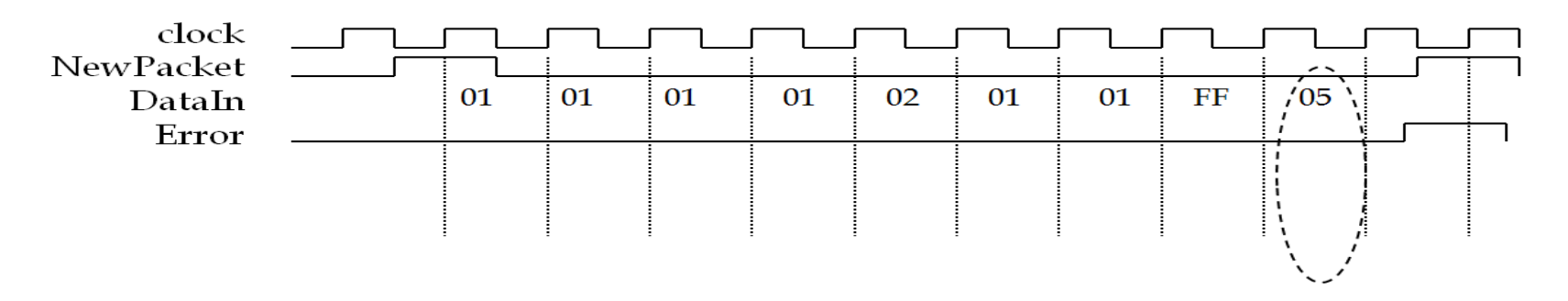

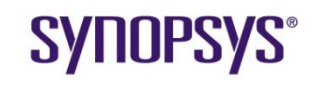

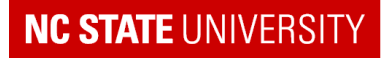

# **Design**

Strategy : Use a counter to identify Byte in packet and event sequence.

- 1. Draw I/O
- 2. Identify Registers
- 3. Describe comb. Logic
- 4. Controller = counter

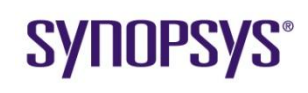

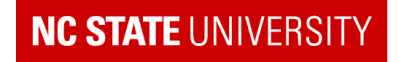

#### **Exercises**

#### Which alternative best describes the behavior of the logic in the following verilog fragment.

```
wire [4:0] A;
wire [2:0] B;
assign B = \{ \&A[2:0]; \{ 2\{A[4] | A[3] \} \};
```
- If  $A = 5$ 'b10101, then
- a) B=3"b000;
- b) B=3"b011;
- c) B=3"b100;
- d) B=3"b111;

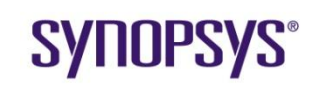

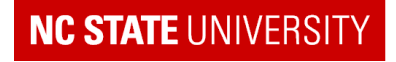

#### **Exercises**

Which alternative best describes the behavior of the logic in the following verilog fragment. Notice the use of blocking assignment.

```
reg [3:0] A, B, C;
always@(posedge clock)
begin
    B = \{A[1:0], A[3:2]\};C = A + B:
end
```
If A =4"b1101, and B=4"b0001 before the positive edge of the clock, then after the positive edge.

- a) B=4"b0011; C=4"b0001;
- b) B=4"b0111; C=4"b1011;
- c) B=4"b0111; C=4"b1110;
- d) B=4"b0111; C=4"b0100;

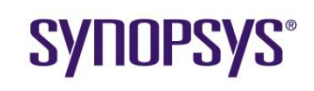

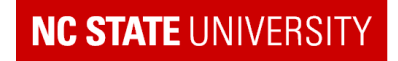

## **Summary**

- What are the HDL designers "mantra's"?
- What are the three basic VL constructs?
- What is structural VL used for?
- What are 3 common problems?

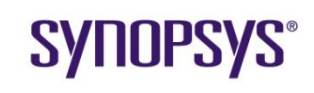

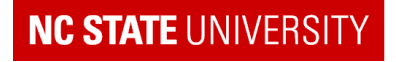